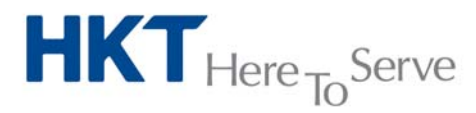

# **Standard installation service scope of work**

# **Service: Desktop solution**

## **1 PC Workstation / Notebook**

## **1A Basic Installation of PC/Notebook:**

Include:

- 1.1 Physical cable connection of power and peripherals i.e. LCD, KB Mouse, RAM, Chinese Input Pen & card reader.
- 1.2 Initialization of pre-loaded operating system.
- 1.3 Basic OS configuration includes change computer name, Join domain & IP address configuration only.
- 1.4 System commissioning and user acceptance test for all the above sub-items.

## Exclude:

- 1.5 Installation of accessories/peripherals not listed in PCCW works order
- 1.6 Data backup and restoration & migration
- 1.7 Installation / migration of software application
- 1.8 Re-partitioning of hard disk
- 1.9 Patch update of OS and software application
- 1.10 Master image / recovery media creation or customization
- 1.11 Disk cloning
- 1.12 Relocation of existing / new PC or related hardware
- 1.13 OS Upgrade / Downgrade
- 1.14 Email account configuration and network drive mapping
- 1.15 Printer / scanner / other peripherals installation and configuration

## **1B Replacement with Data Migration of PC/Notebook:**

Include:

- 1.1 Physical cable connection of power and peripherals i.e. LCD, KB Mouse, RAM, Chinese Input Pen & card reader.
- 1.2 Installation of peripheral hardware cable connection and installation of existing peripheral hardware\*.
- 1.3 Initialization of pre-loaded Operating system / disk cloning by customer provided image
- 1.4 Basic OS configuration includes change computer name, Join domain & IP address configuration only
- 1.5 Installation of OA software includes Microsoft Office & antivirus client only
- 1.6 Data Migration includes single user account profile, bookmarks / favourites, my documents and desktop folder. (Maximum up to 30GB data)
- 1.7 Email migration includes archive email migration only (Maximum up to 10GB email data)
- 1.8 Basic inventory<sup>#</sup> record taking in user acceptance form.
- 1.9 System commissioning and user acceptance test for all the above sub-items.
- \* Existing peripheral hardware shall be compatible to new PC/Notebook

# Basic inventory include end-user information, existing and new serial number of PC only.

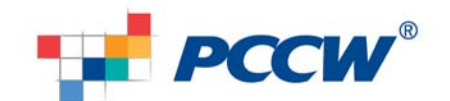

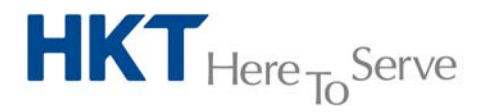

## Exclude:

- 1.10 Re-partitioning of hard disk
- 1.11 Installation of software application
- 1.12 Patch update of OS and software application
- 1.13 Master image / recovery media creation or customization
- 1.14 Multi-profile migration
- 1.15 Re-deployment of exisitng PC / other hardwares
- 1.16 Relocation of existing / new PC or related hardware
- 1.17 OS Upgrade / Downgrade Initialization of pre-loaded operating system.

## **2 Computer Peripherals and Accessories Installation Works**

## **2A Monitor Installation (LCD (<=30"))**

Include:

- 2.1 LCD Hardware and driver installation of equal to or small than 30 inch LCD.
- 2.2 Cable connection to PC main unit
- 2.3 Resolution fine-tune in system level.
- 2.4 Functional testing (includes dead/light spot checking) and commissioning test.

Exclude:

- 2.5 Add-on display card setup.
- 2.6 Mounting

## **2B A4 Direct-Attached Printer / Scanner Installation (A4 size B&W / color with USB/LPT connection based)**

Include:

- 2.1 Hardware assembly
- 2.2 Cable connection
- 2.3 Installation of printer software & driver
- 2.4 Installation of scanning software (for scanner only)
- 2.5 Configuration, testing & commissioning

#### Exclude:

- 2.7 Add-on printer tray
- 2.8 Printer sharing

## **2C A4 Network Printer / All-In-One Printer (A4 size B&W / color with network connection based)**  Include:

- 2.1 Hardware assembly of printer main unit
- 2.2 Network connection
- 2.3 Installation of printer software and configuration
- 2.4 Printer sharing up to maximum 3 PC's printer queue setting
- 2.5 Scanner sharing up to maximum 3 PC's scanner setting (for All-in-one only)
- 2.6 Functional Testing & commissioning.

Exclude:

2.7 Add-on printer tray

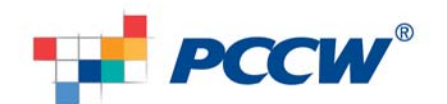

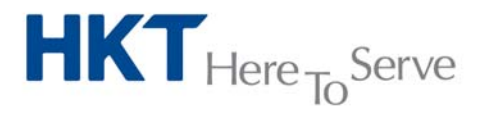

#### **2D A3 Network Printer / A3 Scanner with ADF (A3 size B&W/Color with any connection based)** Include:

- 2.1 Hardware assembly of printer main unit
- 2.2 Network connection
- 2.3 Installation of printer software and configuration
- 2.4 Printer sharing up to maximum 3 PC's printer queue setting (for printer only)<br>2.5 Scanner sharing up to maximum 3 PC's scanner setting (for scanner only)
- 2.5 Scanner sharing up to maximum 3 PC's scanner setting (for scanner only)
- 2.6 Functional Testing & commissioning

#### Exclude:

2.7 Add-on printer tray

## **2E Memory Installation for PC / Notebook**

Include:

- 2.1 RAM Installation
- 2.2 Functional Testing & commissioning.

#### Exclude:

2.3 Existing RAM re-deployment

#### **2F Memory Installation for Printer**

Include:

- 2.1 RAM Installation
- 2.2 Functional Testing & commissioning.

## **2G Hub/ KVM switch / Unmanaged Switch**

Include:

- 2.1 KVM and IP/USB dongle installation
- 2.2 Functional Testing & commissioning

Exclude:

2.3 Functional test of KVM connected devices

## **3 Software Installation**

## **3A Desktop Application Software**

Include:

- 3.1 Installation of software application\* and patch update
- 3.2 Functional Testing & commissioning
- \* Single account profile only

Exclude:

- 3.3 Migration of application
- 3.4 OS / Software patch update of any prerequisite of desktop application

## **3B Basic LAN Connection**

Include:

- 3.1 Basic OS configuration includes change computer name, Join domain & IP configuration.
- 3.2 Email configuration includes single email account configuration and archive email setting.

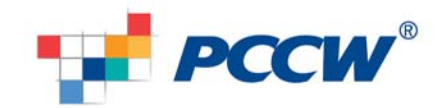

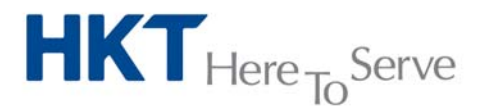

3.3 Testing and commissioning.

Exclude:

- 3.4 Data backup and restoration
- 3.5 Exisitng peripherals connection and installation

## **3C Advance LAN Connection**

Include:

- 3.1 Basic OS configuration includes change computer name, Join domain & IP configuration.
- 3.2 Profile Migration includes single user account profile, bookmarks / favourites, my documents and desktop migration, etc.
- 3.3 Email configuration includes single email account configuration and archive email setting.
- 3.4 File & print sharing including map network drives\* & network print queues<sup>#</sup>, folder & printer sharing configuration.
- 3.5 Installation of office software includes Microsoft Office suite, Antivirus, and Adobe Reader.
- 3.6 Testing and commissioning.

\* network drive maximum up to 3 drive letters

 $*$  network print queue up to 3 printers

Exclude:

3.7 Data backup and restoration

## **3D Data Migration:**

Include:

- 3.1 Data Migration includes single user account profile, bookmarks / favourites, my documents and desktop folder. (Maximum up to 30GB data)
- 3.2 Email migration includes archive email migration only (Maximum up to 10GB email data)
- 3.3 Basic inventory<sup>#</sup> record taking in user acceptance form.
- 3.4 System commissioning and user acceptance test for all the above sub-items.

# Basic inventory include end-user information, existing and new serial number of PC only.

Exclude:

- 3.5 Re-partitioning of hard disk
- 3.6 Patch update of OS and software application
- 3.7 Master image / recovery media creation or customization
- 3.8 Multi-profile migration
- 3.9 Re-deployment of exisitng PC / other hardwares
- 3.10 Relocation of existing / new PC or related hardware
- 3.11 OS Upgrade / Downgrade

## **4 UPS Installation**

## **4A UPS (From 500VA to 3000VA)**

Include:

- 4.1 Physical installation and mounting (for rack mount kit model)
- 4.2 Functional Checking of Battery and UPS

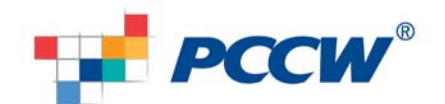

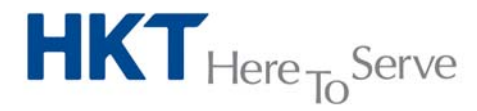

Exclude:

4.3 Battery discharge test

## **4B UPS Battery Pack**

- Include:
- 4.1 Physical installation
- 4.2 Health & Functional Checking with UPS

Exclude:

4.3 Battery Discharge test

## **4C UPS Management Card**

Include:

- 4.1 Physical installation and basic configuration\*
- 4.2 Health & Functional Checking with UPS

\* Basic configuration includes IP address configuration, and SMTP alert setting

Exclude:

4.3 Network connectivity test of email server

## **4D Automatic Transfer Switch**

Include:

- 4.1 Physical installation
- 4.2 Health & Functional Checking

Exclude:

4.3 Cooker switch installation and configuration

## **5 PC / Server Relocation**

Include:

- 5.1 Disconnection of equipment cable and unmount equipment from racks
- 5.2 Packing of equipment with protective material
- 5.3 Provide packing material and tools for transportation
- 5.4 Provide labour and lorry for transportation
- 5.5 Unpack equipment at new site
- 5.6 Mount equipment to the rack & connection of equipment cable
- 5.7 Labeling of equipment

Exclude:

- 5.8 Re-assemble of equipment rack / cabinet
- 5.9 Health check & Software configuration of equipment
- 5.10 For UPS relocation, exclude model equal to or higher than 5KVA and re-connection of cooker switch
- 5.11 Telephone set / IPT telephone equipments
- 5.12 Furniture & document relocation

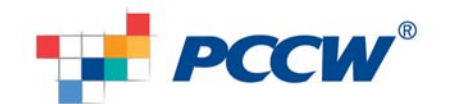

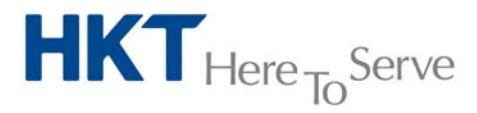

## **Remarks:**

## **For above Item and sub-item of 1 – 4**

- **a) Normal Working Hours** 
	- Monday to Friday: 08:30 to 17:30
	- Saturday: 08:30 to 13:00
	- (Exclude Sunday and Public Holiday)
- **b) Delivery** 
	- Include one time delivery only
	- Exclude split lot delivery of equipments to different drop points.

## **c) Packing and Unpacking**

- Include unpack of packing box for new equipment
- Exclude disposal of packing box and protective materials
- Exclude re-packing of equipments

## **d) Installation**

- Include one time installation work only
- Exclude re-deployment of new / existing / replaced hardware
- Exclude adjunct system scope / administration tools / integration
- **e) Customer Meeting and requirement collection** 
	- Exclude Customer Meeting and requirement collection
- **f) Site Check** 
	- Exclude pre / post Installation site check
- **g) Staging / Pre-installation test Site Check** 
	- Exclude Staging / Pre-installation test
- **h) Training / Operating Briefing** 
	- Exclude training and operating briefing
- **i) Product Cutover / Migration** 
	- Exclude product cutover / migration

#### **j) Standby Support**

- Exclude Installation standby support service

## **k) Deliverable**

Except standard user acceptance test / function test form, all documentation and deliverable shall be excluded

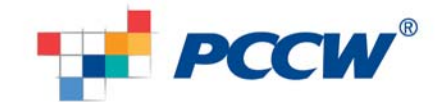